Las certificaciones de pago de monitores se deben realizar en las fechas establecidas por Gestión del Talento Humano (la Vicerrectoría informará al inicio de cada mes las fechas). El docente responsable debe enviar un correo electrónico a **[ejecucionpresupuestal@utp.edu.co](mailto:ejecucionpresupuestal@utp.edu.co)**, relacionando el número de horas a certificar (máximo 96). En la fecha establecida, el docente debe ingresar al sistema a validar dicha certificación. Cabe destacar, que si no se lleva a cabo este procedimiento (validación) no se procesará el pago del monitor.

[Instructivo validación de monitorias](https://drive.google.com/file/d/17-Ey9_wV6Ttr8uFTd191G-uNDFEOWnix/view?usp=share_link) **[\(Descargar aquí\)](https://drive.google.com/file/d/17-Ey9_wV6Ttr8uFTd191G-uNDFEOWnix/view?usp=share_link)**[.](https://drive.google.com/file/d/17-Ey9_wV6Ttr8uFTd191G-uNDFEOWnix/view?usp=share_link)

Es importante resaltar que el proceso de certificación de horas laboradas por el estudiante es responsabilidad del investigador principal.

Una vez el estudiante realice su legalización y la oficina de Gestión del Talento Humano apruebe dicho proceso, la Vicerrectoría procederá a realizar la resolución de monitoria para contratarlo.

Una vez aprobado todo este proceso se le remitirá al investigador principal la resolución de monitoria.

## **CONTRATACIÓN MONITORES**

## SOLICITUD DE CONTRATACIÓN

El/la investigador/a principal o docente responsable del proyecto deberá remitir los siguientes documentos, al correo **[ejecucionpresupuestal@utp.edu.co](mailto:ejecucionpresupuestal@utp.edu.co)**:

- Fotocopia de la cédula
- Certificado bancario.

Para ser contratado el estudiante debe realizar legalización. Para tal fin deberá tener los siguientes documentos disponibles:

**Nota:** Sí el estudiante ya realizó este proceso para una anterior monitoria, no será necesario realizarlo nuevamente.

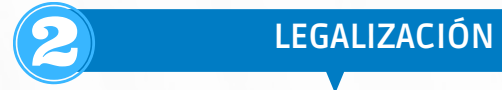

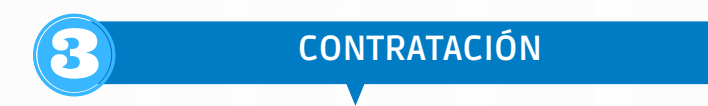

- [1.](https://docs.google.com/document/d/1Fo8Xm0YCV87cyTPB5-h7c3UbhAa_bAWg/edit?usp=share_link&ouid=116152883699434401658&rtpof=true&sd=true) Carta de [Solicitud](https://docs.google.com/document/d/1Fo8Xm0YCV87cyTPB5-h7c3UbhAa_bAWg/edit?usp=share_link&ouid=116152883699434401658&rtpof=true&sd=true) **[\(Descargar](https://docs.google.com/document/d/1Fo8Xm0YCV87cyTPB5-h7c3UbhAa_bAWg/edit?usp=share_link&ouid=116152883699434401658&rtpof=true&sd=true) aquí)**
- 2. Copia de la cédula del estudiante.

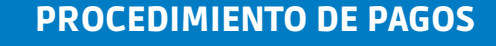

**FUNCIONARIOS:** Jorge Mario Bernal Jiménez y Sebastián Quintero Villegas **CORREO:** ejecucionpresupuestal@utp.edu.co **TELÉFONO:** 6063137300 Ext- 7745

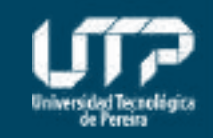

Vicerrectoría de Investigaciones, Innovación y Extensión

## **MAYOR INFORMACIÓN**

Estudiantes de pregrado con promedio académico del semestre inmediatamente anterior igual o mayor a 3.5. El estudiante no debe estar activo en otra monitoria remunerada al momento de la contratación.

**Esta infografía es a manera de resumen del instructivo de Ejecución Presupuestal, para profundizar en cada procedimiento favor consultar el documento completo([Descargar](https://drive.google.com/file/d/1qAGn979PVFoDDOBQyQKnncfTqcTCVqaF/view?usp=share_link) aquí[\)](https://drive.google.com/file/d/1qAGn979PVFoDDOBQyQKnncfTqcTCVqaF/view?usp=share_link)**